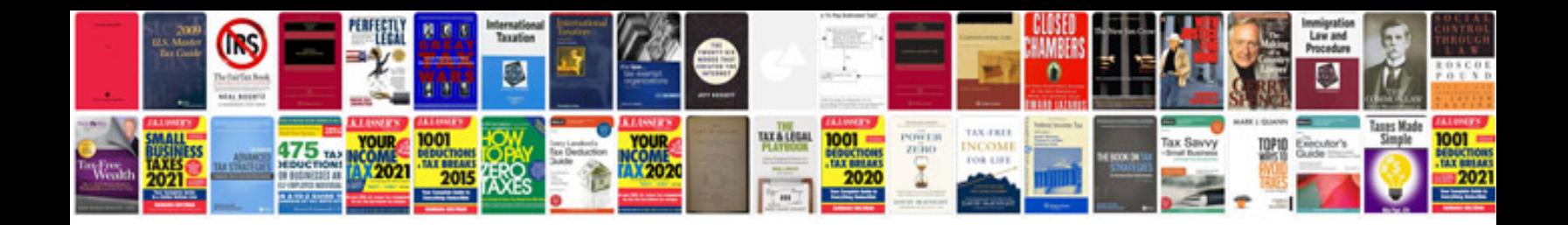

Avon order form

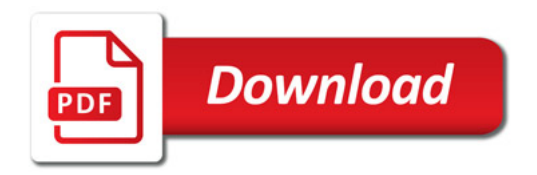

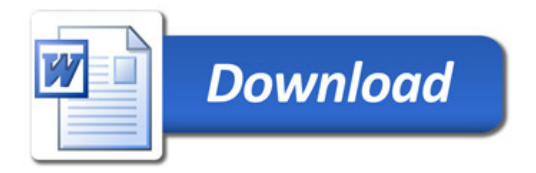